# **User agreement for [https://dbx.so](https://ivex.io/)**

# **resource users**

*Please, read before accepting the terms and use* 

**The text of this user agreement, permanently posted on the network at** [https://dbx.so](https://ivex.io/) **contains all essential terms of the agreement and is an offer of DBX GLOBAL CRYPTO NETWORK ELECTRONİC TRADE AND SOFTWARE (reg N112565/tax N2720983543) to conclude an agreement with the User who uses the Site and / or the System on the Internet at the network address** [https://dbx.so](https://ivex.io/)**, on the conditions specified in the text of the agreement.**

# **Thus, the text of this user agreement is a public offer.**

A consistent acceptance of this offer shall be deemed the appropriate implementation of the following actions by a person:

1. Familiarization with the terms of the user agreement and all its annexes;

2. Giving reliable and relevant information about oneself, including a unique login, e - mail address, password, as well as entering the captcha code in the registration form located in the "Registration" tab on the Internet at the following network address **[https://dbx.so](https://ivex.io/)**;

3. Putting a symbol in a special field under the heading "I accept the terms of use" in the registration form;

4. Press the "Register" button in the completed registration form.

5. Since the moment the information message about the successful registration came after clicking "Continue" button, the registration on the Site is considered completed, and the conditions of this user agreement become binding for the registered person.

**ATTENTION:** If you do not agree with the terms of this user agreement, do not register on the site **[https://dbx.so](https://ivex.io/)** and don't use it services.

# **USER AGREEMENT**

Service and User using the website on the Internet [https://dbx.so/](https://ivex.io/), concluded the present user agreement as follows.

### **1. Terms and definitions**

1.1. In this user agreement, unless the text expressly requires otherwise, the following terms will have the following meanings:

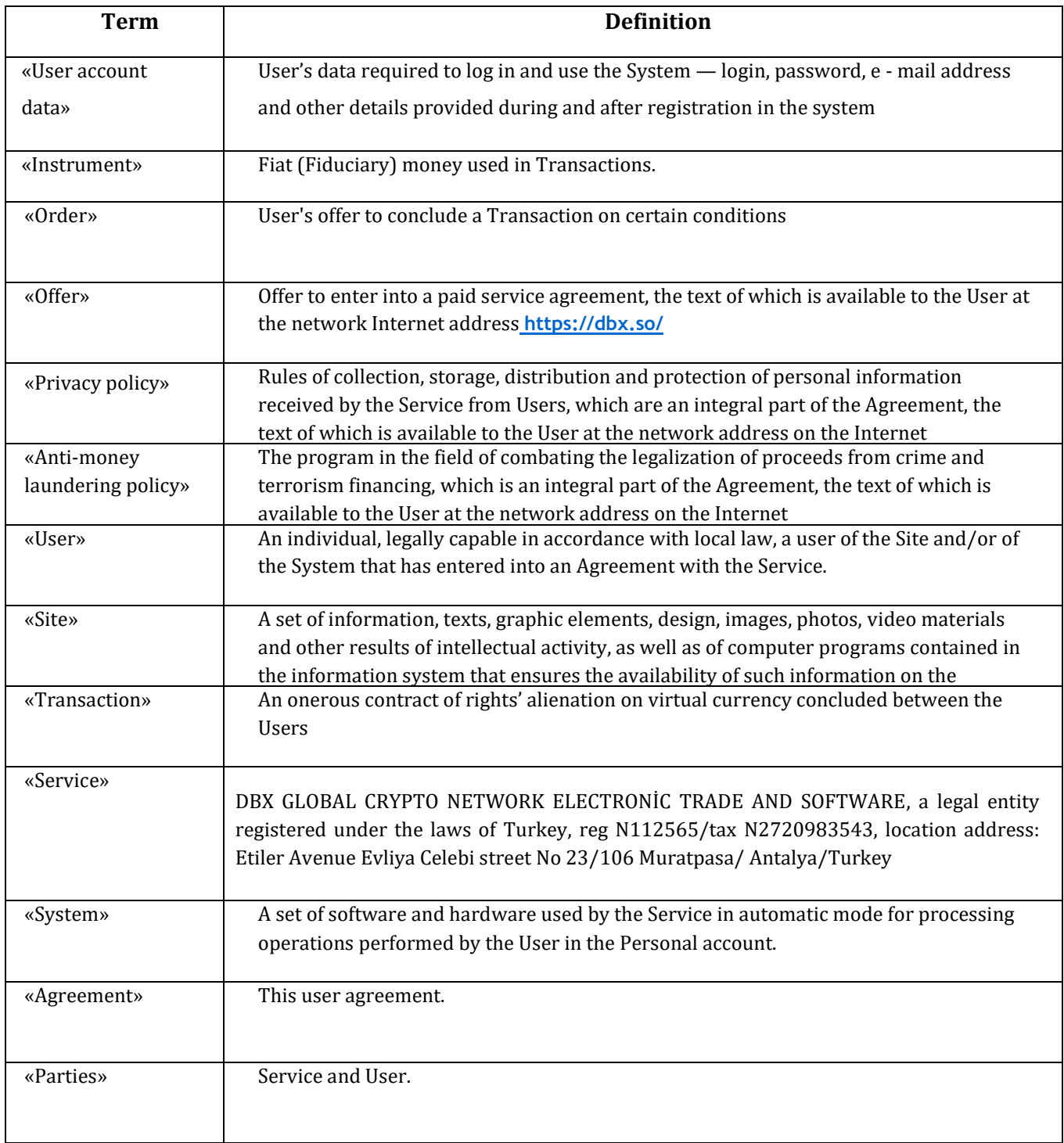

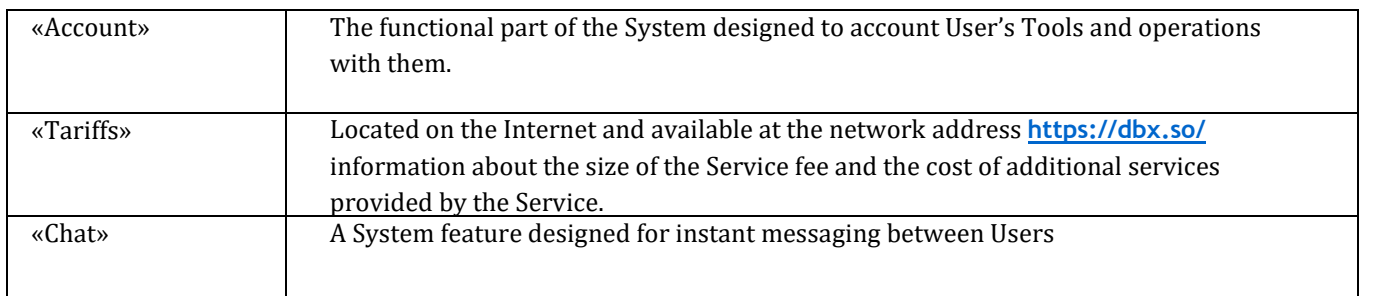

1.2. All other terms and definitions found in the text of the Agreement shall be interpreted by the Parties in accordance with the legislation of Turkey and the usual rules of interpretation of the relevant terms established on the Internet.

1.3. The titles of the headings (articles) of the Agreement are for convenience of the Agreement text use only and do not have any literal legal meaning.

### **2. Agreement subject**

2.1. The agreement regulates the procedure for the Service to provide access to the Site and the System, to the information about published Orders, about the Rate offered to the Users, committed Transactions, as well as the publication of Orders and the conclusion of Transactions on the basis of these Orders.

2.2. The Service provides the User with access to the Site and the possibility to use the System; it also provides other services in the manner and on the terms stipulated by the Agreement. User agrees to use the Site and the System in accordance with the terms of the Agreement and pay for the services in the cases stipulated by this Agreement and other agreements between the Parties.

2.3. The Privacy Policy and the Anti-money laundering Policy, Tariffs and the Offer in the respective current versions are an integral part of the Agreement.

2.4. The place of execution of transactions is the territory of Turkeylia. Orders to commit transactions can be sent by the User from anywhere in the world provided there is the appropriate software and hardware.

#### **3. Access to the System, registration and use of Chat**

3.1. The service provides the User with access to information about the System, about the Rate offered by other Users, about Transactions concluded and Orders published before registering in the System.

3.2. To access the System, the User must be registered in the System, after which the User will be granted access to the Personal account in the System according to the Account data.

3.3. The user independently chooses the password when registering in the System. The password can be changed by the User at any time after registration. The User is obliged to ensure the safety and security of the password and Account data, so the User independently determines the order of saving the specified information and takes measures to prevent its compromise. In case of loss or compromise of the password and / or Account data, as well as in case of illegal acquisition of the access to the personal account by third parties, the User is obliged to immediately notify the service customer support. Until such a message is

received, all actions performed using the User's personal account will be considered as committed by the User.

3.4. The use of two or more personal accounts by one User is not allowed and is considered by the Parties as a violation of the Agreement.

3.5. After replenishment of the Account, the User will be able to use the Chat. At the same time, when using the Chat, the User is prohibited:

3.6. to offend and threaten other Users, as well as the site administration (in case of violation of this paragraph, a permanent ban of the user who violated this rule is possible);

3.7. to use profanity in any manifestation in any language, including partial replacement of signs, to speak out in order to violate the laws, to incite ethnic hatred, to promote violence in any form, to insult the religious feelings of other Users;

3.8. to distribute links in any form;

3.9. to post messages using only capital letters;

3.10. to place the same type of information, one repeated phrase;

3.11. to call for the sale and purchase of Tools;

3.12. to advertise third-party products and services;

3.13. to flood, spam, chat on topics not related to **[https://dbx.so/](https://ivex.io/)**resource work;

3.14. to provide false or misleading information about the operation of the **[https://dbx.so/](https://ivex.io/)** resource.

#### **4. Account**

4.1. After registration in the System, the User gets access to the Personal Account. The user has the right to carry out operations with the Account and give instructions to the System to perform operations with the Account automatically, using the Personal account.

4.2. The service specifies the information required to replenish the Account and withdraw the Tools from the Account in the User's Personal account.

4.3. To replenish the Account, the User must transfer the Tools to the details specified by the Service in the User's Personal account. At the same time, the User himself pays all the fees and services associated with the transfer, as well as assume the risk of specifying the incorrect details of the transfer.

4.4. The account is considered to be replenished by the User at the time of crediting the corresponding amount of money to the account of the Service, or at the time of the corresponding entry reflection in the Service wallet, provided that at least 6 (six) confirmations are received.

4.5. The procedure for the return of the Tools aimed at replenishment of the User's Account is impossible, from the moment of the Tools' receipt at the User's Account; the procedure of the Tools' withdrawal from the User's Account, described in paragraph 4.11 of the Agreement, becomes available to him.

4.6. The service undertakes to accept virtual currencies from the Users, to store them, to keep their records, to conduct transactions with them on behalf of the User and to present virtual currencies to the User at his request.

4.7. The Service keeps records of funds credited to the Account. At the same time, the Service does not store the Users' funds. Payments in cash when replenishing the Account, as well as during transactions between the Users are performed by third parties (payment aggregators, credit and other organizations). The Service is not responsible for the actions of such third parties.

4.8. All operations on the Account are carried out on behalf of the User. Unless otherwise provided, the Service does not accept any orders to perform operations on the User's Account from third parties.

4.9. Any Tools credited to the Account belong to the User. The Service has the right to block the Tools credited to the Account or write the Tools off the Account without the User's order only in cases stipulated by the Agreement.

4.10. The User's account in the system is not and cannot be recognized as Deposit and / or profitable and the balance of Tools at the User's Account is not charged interest, and the Service does not have obligations before the User to pay the specified percentages.

4.11. To withdraw the Tools from the Account, the User must fill out a form intended for the Tools' output using the Personal account. In this case, a message will be sent to the User's e-mail specified during registration in the System about the need to confirm or to reject the withdrawal. In case of rejection to output the Tools or if the User doesn't confirm such an operation, the Tools remain on the Account.

- 4.12. The system has restrictions on the Tools' withdrawal:
- 4.13. The User cannot withdraw the Tools earlier than 3 (three) days from the date of User's Account data change in the System (when changing or restoring the password, as well as when changing the authorization method).
- 4.14. 4.13. The system provides benefits for certain categories of users. The order of benefits provision and application is provided in the Tariffs.

#### **5. Order of Transactions**

5.1. Transactions in the System are made on the basis of Orders placed by Users and in accordance with the conditions defined by the Parties based on the preliminary conditions of the paid alienation of rights for the Tools. In this, the Service, under no circumstances, is a party to Transactions. All Transactions are concluded between Users in the Service information mediation.

5.2. The service charges Users a commission when conducting Transactions. The sum of the commission is determined on the basis of Tariffs.

5.3. To place an Order, the User needs to replenish the Account with the amount needed for the Tools, specified in the Order to be placed and to fill the "Exchange" page depending on the Order type — a special form provided for each type of Order specified in section 6 of the Agreement.

5.4. The User's Order is registered in the System after checking the availability of a sufficient number of Tools in the Account. The Service controls whether Users have the possibility to enter into Transactions and, thus, it increases the trust of Users to each other and reduces the risk of User's obligations non-execution under the Transactions. The System does not register an Order if the amount of Tools at the Account is not enough to execute the Transaction on the placed Order.

5.5. The User may not place more than 20 (twenty) Orders within one day. The System does not register Orders in excess of the specified number.

5.6. The Order can be withdrawn by the User until its full execution.

5.7. The published Order is available to all Users until its execution or until the revocation of this Order. The published Order is the User's Offer to conclude a Transaction.

5.8. A transaction on a placed Order is concluded if the System registers a counter Order placed by another User. Counter Orders are Orders with the same type of exchange and the exchange Rate, but the opposite direction.

5.9. At the same time, registration of counter Orders by the System is recognized by Users as the acceptance of Orders. The Order is recognized as executed from the moment the System registered the counter Order.

5.10. The Order can be executed partly. The System will place a new Order in the amount of the outstanding balance on the originally placed Order.

5.11. Execution of the Transaction takes place by transferring Tools specified in counter Orders to the Account. The transfer of the specified Tools is made automatically by the System. In this case, the actions of the System are considered to be committed on behalf of the Users.

5.12. User's actions on the publication of Orders, revocation of Orders, conclusion of Transactions and execution of Transactions is displayed in the User's Personal account.

5.13. Information about the Transactions made on Orders is available to all Users on the Website during the term determined by the Service.

#### **6. Types of Orders**

6.1. Simple purchase order

- 6.2. A Simple purchase order means a User's offer to buy a certain number of Tools according to the Rate set by the User.
- 6.3. To publish a Simple Order, the User must fill in the form in the Personal account, designed for a

Simple purchase order, providing information about the number of Tools and the Rate.

- 6.4. A simple purchase order can be executed at a lower Rate than specified in the placed Order. In this case, the User is returned the overpaid commission. Order execution at a higher Rate than specified in the placed Order is not allowed.
- 6.5. Simple sell Order
- 6.6. A Simple sell Order means a User's offer to sell a particular number of Tools at a User-defined Rate.
- 6.7. To publish a Simple Order, the User must fill in the form in the Personal account, designed for a Simple sell order, specifying information about the number of Tools and the Rate.
- 6.8. When placing a Simple sell order, the User is given the opportunity to use the "Stop loss" and "Trailing Stop" functions. The basis for use of the specified functions of the System is to mark the corresponding field in the form on placing a Simple sell order.
- 6.9. To use the "Stop loss" System function, the User will need to specify the minimum price at which the Order will be executed — in the form. When lowering the Rate in the System, the Order placed by the User will be executed when the value specified in the "Stop loss" column is reached.
- 6.10. To use the "Trailing Stop" System function, the User needs to specify information about the number of Tools sold, position
- 6.11 "TrailingStop" and "Stop loss" positions in the Order form. In this case, the Tools will be offered for sale on the maximum Rate in the System. If the Rate in the System grows and increases by a position,
- 6.12. specified in the "Trailing Stop" column, the Rate of the Order placed by the User will increase proportionally. The "Stop loss" position will also increase by the size specified
- 6.13. in the "Trailing Stop" position.
- 6.14. Purchase order at the market price
- 6.15. Purchase order at the market price means the User's offer to buy a certain number of Tools without specifying the Rate.
- 6.16. To publish an Order, the User must fill in the form in the Personal account, intended for a Purchase Order at the market price, specifying the information on the necessary quantity of Tools.
- 6.17. The order will be executed at the lowest Rate among the Users' placed Orders.
- 6.18. The Service fee in this case is written off at the time of the Transaction.
- 6.19. Order to sell at market price

6.20. Order to sell at the market price means the User's offer to sell a certain number of Tools without specifying the Rate.

6.21. To publish an Order, the User must fill in the form in the Personal account, intended for a Sell Order at the market price, specifying the information on the quantity of the sold Tools.

6.22. The order will be executed at the highest Rate among the Users' placed Orders.

6.23. Service fee in this case is written off at the time of the Transaction.

6.24. Complex purchase and sell order

6.25. A Complex purchase and sell Order means a User's offer to buy a certain number of Tools at a Userdefined Rate and to sell the purchased number of Tools at a User-defined Rate. Thus, when the User places a Complex purchase and sell order, a Simple purchase order will be placed by the System, and after the execution of the Transaction on a Simple purchase order, the System will place a Simple sell order.

6.26. To publish an Order, the User must fill in the form in the Personal account, designed for Complex purchase and sell orders, specifying information on the quantity of the purchased Tools and the acquisition Rate, as well as the sale Rate of the purchased Tools.

6.27. For this type of Order, the rules specified for a Simple purchase orders and Simple sell orders are applied, with the purchase and sale features inherent for Complex orders.

6.28. Simple order for exchange or transfer within the System.

6.29. A Simple exchange order means a User's offer to exchange a certain number of Tools for a different type of Tools without specifying the Rate within the authorized zone of the System. In this case, the Order is executed by the System at the rate set by the System at the time when the Order is placed.

6.30. A Simple exchange order means a User's offer to transfer a certain number of Tools to another User of the System free of charge or as payment for some goods / services. The User is obliged to comply with the restrictions and carry additional obligations of the country of his/her location on the calculations, different types of Tools, if there are any.

### **7. Prevention of illegal use of the Site and the System**

7.1. The User is forbidden to enter into transactions similar to Transactions, bypassing the procedure of Orders execution with the help of personal messages or other features of the Site and / or the System: 7.1.1. A private message that received a complaint from one of the users involved in correspondence automatically becomes not private and available to moderators and administration.

7.2. The User is prohibited from using the Website and / or the System in any other way than this is provided by the Agreement, in particular, the User has no right to place advertising on the Site, except when the Parties have concluded an appropriate additional agreement.

7.3. The User is prohibited from using the Website and / or the System for any illegal purpose, including, inter alia: laundering of proceeds of crime, financing terrorism, carrying out extremist activities.

7.4. The User is obliged to pass the identification procedure during the execution of Transactions,

suggested by the System or by third parties (payment aggregators, credit and other organizations), and comply with other requirements of Turkeylian legislation and legislation of the country of the User's location in the sphere of proceeds of crime anti-laundering (legalization).

7.5. The User understands that any transactions may be subject to restrictions and taxes, fees or other payments provided by the legislation of the country of location. The Owner undertakes to calculate such payments and pay independently in accordance with requirements and restrictions provided by law.

### **8. Risk warning**

8.1. The User confirms that he/she knows the basic principles of working with Tools, as well as the characteristics of Tools that affect its value. The User confirms that he / she has the ability to make transactions with the Tools, as well as that the User is fully capable in accordance with personal law.

8.2. The User understands that the Service reflects the Rate on the Site, on the basis of which transactions are made, and that such Rate is set by the Users themselves. The Service does not affect the Rate selected by Users, the Service does not give recommendations on determining the Rate or does not predict such a Rate. The User bears all economic risks associated with the choice of the Rate. The Service does not guarantee to the User that the transaction will be made and that the terms of such Transaction will be beneficial for the User.

8.3. The User understands that the Service is not related to transactions and/or operations with the Tools, so the Service does not assume any guarantees regarding the timing and/or the possibility of transactions and/or operations with virtual currencies required for Transactions.

8.4. The User understands that any operations with virtual currencies are irreversible and that the return of the Transaction received is possible only on the basis of an additional agreement with another User.

### **9**. **Intellectual property and restrictions on the use of the Site and the System**

9.1. The Site and the System contain the results of intellectual activity belonging to the Service, its affiliates and other related parties, sponsors, partners, representatives, to all other persons acting on behalf of the Service and to other third parties.

9.2. By using the Website and the System, the User acknowledges and agrees that the System, all the content of the Site and the structure of the Site content are protected by copyright, the right for the trade mark and other intellectual property rights, and that the said rights are valid and protected in all forms, on all media and in respect of all technologies, both existing now, and developed or created subsequently. No rights for any content of the Site and the System are transferred to the User as a result of the use of the Site, the System and the conclusion of the Agreement.

9.3. To avoid possible violations, the User is prohibited:

9.3.1. to copy and / or distribute any intellectual property rights posted on the Website and / or in the System, unless such function is expressly provided on the Website and / or in the System;

9.3.2. to copy or otherwise use the software part of the Website and / or the System, as well as their

design;

9.3.3. to place personal data of third parties on the Website and/or in the System without their consent;

9.3.4. to change in any way the software part of the Website and / or the System, to take actions aimed at changing the functioning and performance of the Website and / or the System;

9.3.5. to use words which are offensive and infringing rights and freedoms of third parties and groups of persons as a name at registration (nickname, pseudonym).

### **10. Parties' responsibility**

10.1. In case the User violates the terms of the Agreement, the legislation of Turkey, the legislation of the country of the User's location, morality, or in case of collusion with other Users in order to violate the terms of the Agreement, the Service has the right to block or delete the User's Personal account, to prohibit or restrict access to certain or all functions of the System using the User's Personal account.

10.2. In case of violation of the repayment period provided by the Service to the User under the Tools loan agreement, the Service blocks the User's Personal account until the specified Tools are returned. The Service has the right to make the User pay a penalty in the amount of 1% (one percent) of the Tools provided to the User under the Loan Agreement for each day of delay.

10.3. In case the Service detects cases of the User's violation of clause 7.3 of the Agreement, the Service has the right to delete the User's personal account and claim damages. Prior to the removal of the User's Personal account, the Service has the right to set the limits for placing orders, not to execute the User's orders, as well as to make him undergo the identification procedure.

10.4. The Service is not responsible for the operation of the Site and/or the System and does not guarantee its smooth operation. The Service does not guarantee the safety of information posted on the Site and / or in the System, and the possibility of uninterrupted access to information about Orders and transactions, the ability to publish Orders and conclude Transactions.

10.5. The User uses the Site and the System in the form in which they are presented, at their own risk. The Service does not guarantee the User to achieve any results due to the use of the Site and/or the System.

10.6. The Service does not guarantee that the Site and the System meet the User's requirements, that access to the Site and/or the System will be provided continuously, quickly, reliably and without errors.

### **11. Special conditions**

11.1. The Site and the System may contain links to other sites on the Internet (third party sites). These third parties and their content are not checked by the Service for compliance with any requirements (reliability, completeness, legality, etc.). The Service is not responsible for any information, materials posted on third-party sites to which the User accesses using the Site and/or the System, including for any opinions or statements expressed on third-party sites, advertising, etc., as well as for the availability of such sites or content and the consequences of their use by the User.

11.2. The Service has the right to assign rights and transfer debts for all obligations arising from the

Agreement. The User hereby consents to the assignment of rights and transfer of debt to any third parties. The Service informs the User about the assignment of rights and/or transfer of debt by posting the relevant information on the Website and/or in the System.

11.3. Given the specifics of transactions, the Service does not conduct a policy of refund for transactions (chargeback). Making transactions, the User agrees and bears all the risks of the transaction. No claims for cancellation of the Transaction can be submitted to the Service. The Service does not accept and does not process applications from anyone for the return and/or cancellation of the operation.

# **12**. **Dispute resolution procedure**

12.1. All the disputes, disagreements and claims that may arise in connection with the execution, termination or invalidation of the Agreement, the Parties will seek to resolve by negotiations. The Party, which has some claims and/or disputes shall send a message to the other Party indicating these claims and/or disagreements.

12.2. If the reply to the message is not received by the sending Party within thirty (30) business days from the date of the communication, or if the Parties do not come to an agreement on the claims and / or disagreements, the dispute is subject to court decision at the location of the Service.

# **13. Changing the terms of the Agreement**

13.1. The Service reserves the right to unilaterally change these terms of use, Privacy policy, Policy of counteraction of legalization of incomes, Rates and Offers; such amendments shall enter into force within 3 (three) days after the publication of a new version of the relevant documents. If the regulatory authorities decide to restrict the rights or strengthen the requirements to the Users or the Service such a decision shall be executed no later than specified therein.

13.2. Each subsequent visit to the Site before using the Personal account, the User undertakes to get acquainted with the new version of the Agreement, Privacy policy, Anti-money laundering policies, Tariffs and Offers. Continued use of the Site and the System will constitute acceptance of the terms and conditions of the new version of the relevant documents.

13.3. If the User does not agree with the terms of the new version of the Agreement, Privacy policy, Antimoney laundering policy, Tariffs and Offer, he stops using the Site, performing all the Transactions with other Users.

### **14. Final provisions**

14.1. Except for the cases, expressly provided in the Agreement and applicable according to the law of Turkey, all the notices, reports and documents in the execution of the Parties' obligations arising from the Agreement shall be sent and deemed to have been received by the Parties in case of sending them by e-mail from the authorized address of one Party to the authorized address of the other. The authorized addresses are:

14.1.1. for the User: e-mail address specified in the User's personal account: [https://d](https://ci.ivex.io/ci/main.jsp?xforce=login)bx.so

14.1.2. for Service **[cryptonetwork@dbx.so](mailto:cryptonetwork@dbx.so)**.

14.2. The Service and all legal relations arising from it are regulated by the Turkey legislation without regard to its conflict of laws rules. All the disputes arising shall be resolved in accordance with the Turkey legislation.

14.3. The court's recognition of any provision of the Agreement as invalid or unenforceable shall not entail the invalidity of other provisions of the Agreement.